## **スマホアプリで残高・入出金明細が確認できます!**

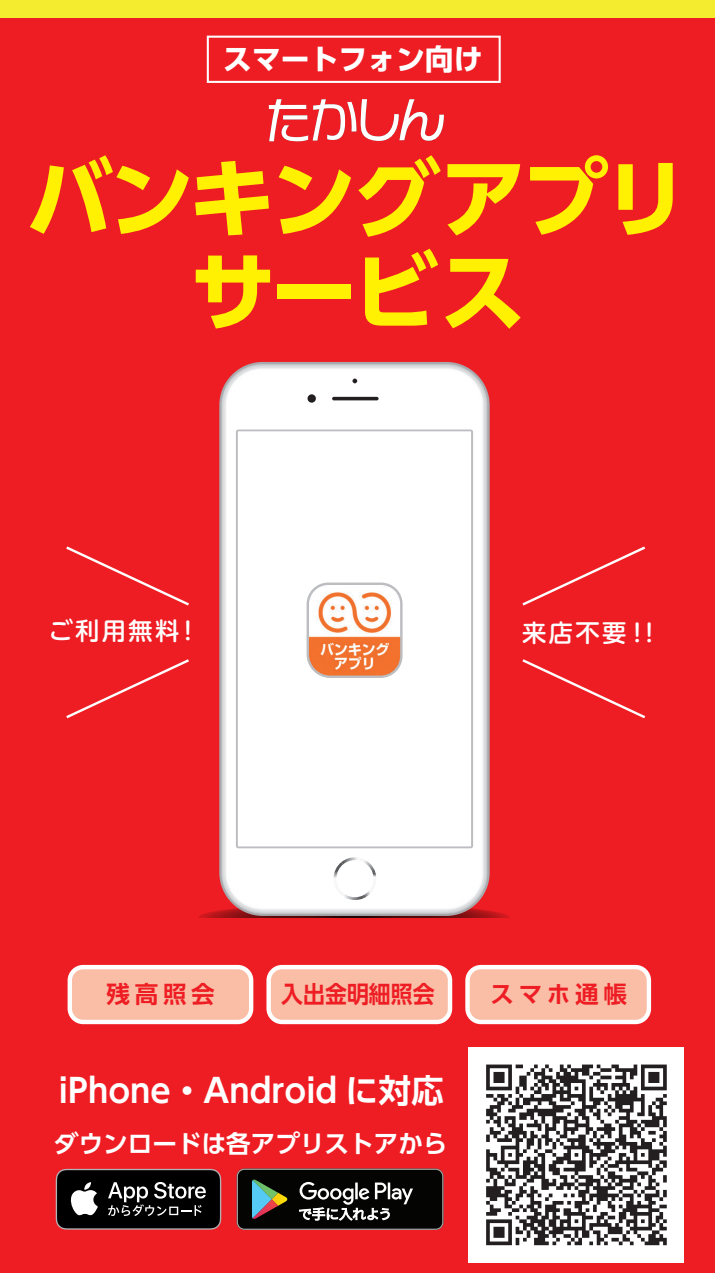

※Apple および Apple ロゴは米国その他の国で登録された Apple Inc. の商標です。 App Store は Apple Inc. のサービスマークです。 ※Android、Google Play、Google Play ロゴは、Google Inc. の商標です。

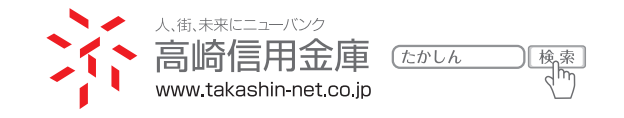

## 【残高照会・入出金明細照会】

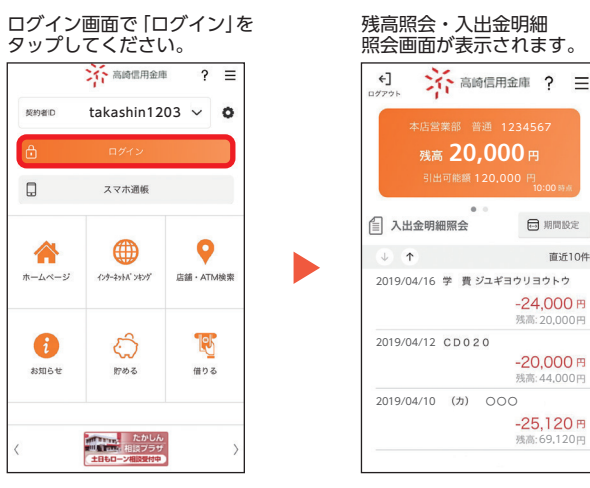

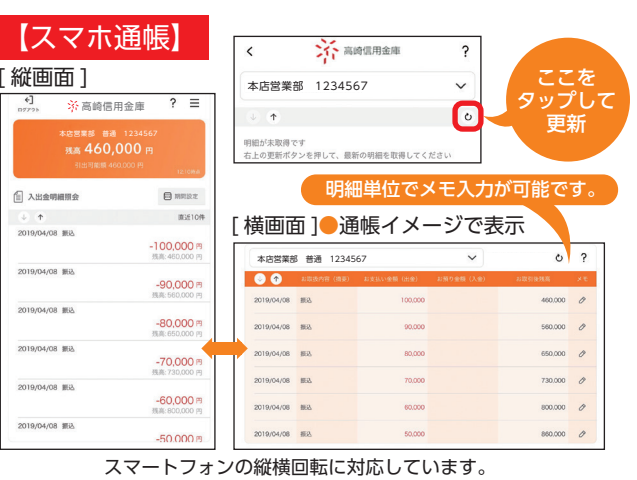

残高: 20,000

 $-24,000F$ 

□ 期間設定

直近10件

残高: 44,000

 $-20,000$  F

残高:69,120

 $-25,120$  FJ

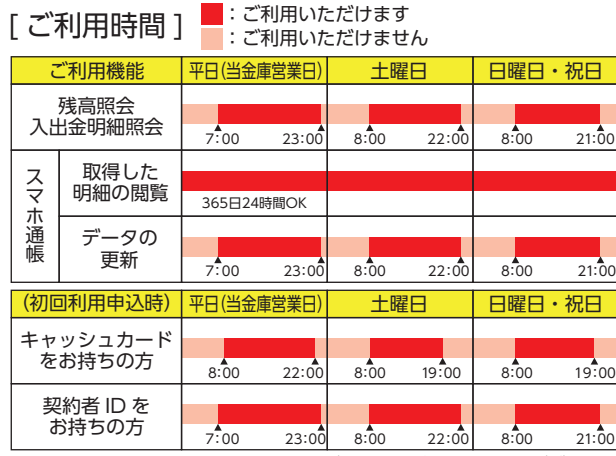

※上記の他、緊急メンテナンス等によりご利用いただけない場合もございます。

## **バンキングアプリサービス**

**ご利用に関してのご案内**

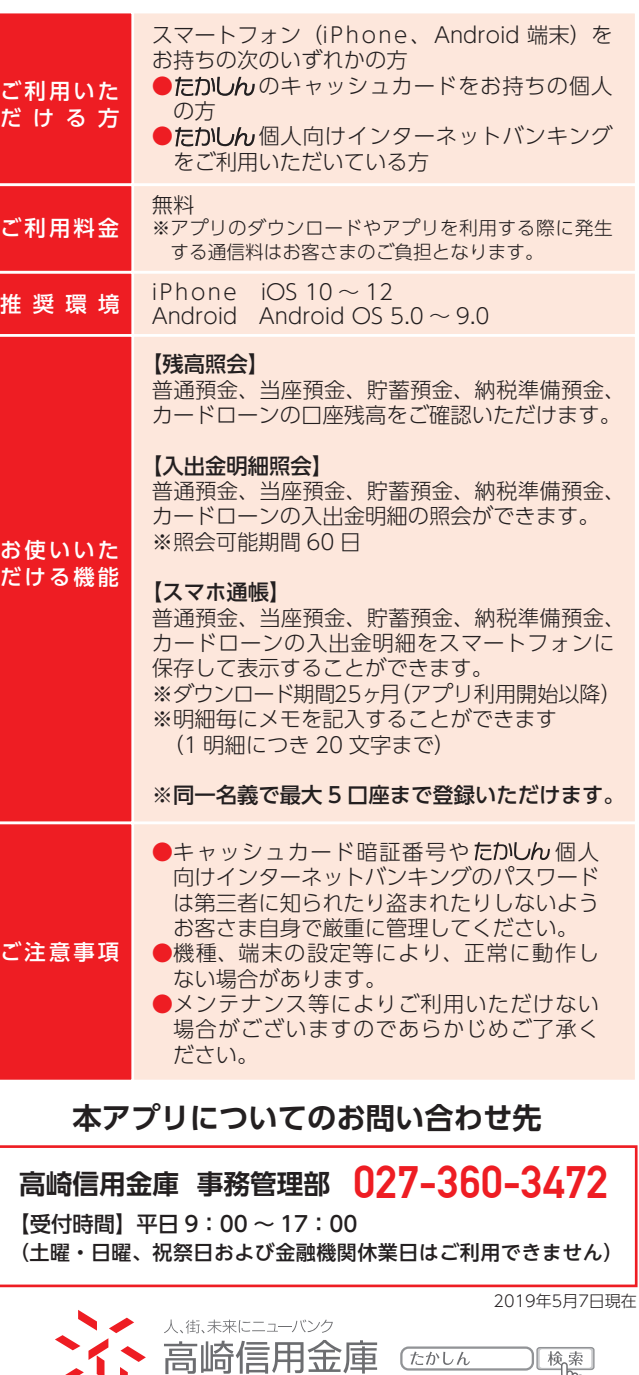

〔たかしん

www.takashin-net.co.jp

⊃[ि#क्क]<br>√ीेेेेेेेेेेेे

**初回利用開始手続きの流れ**

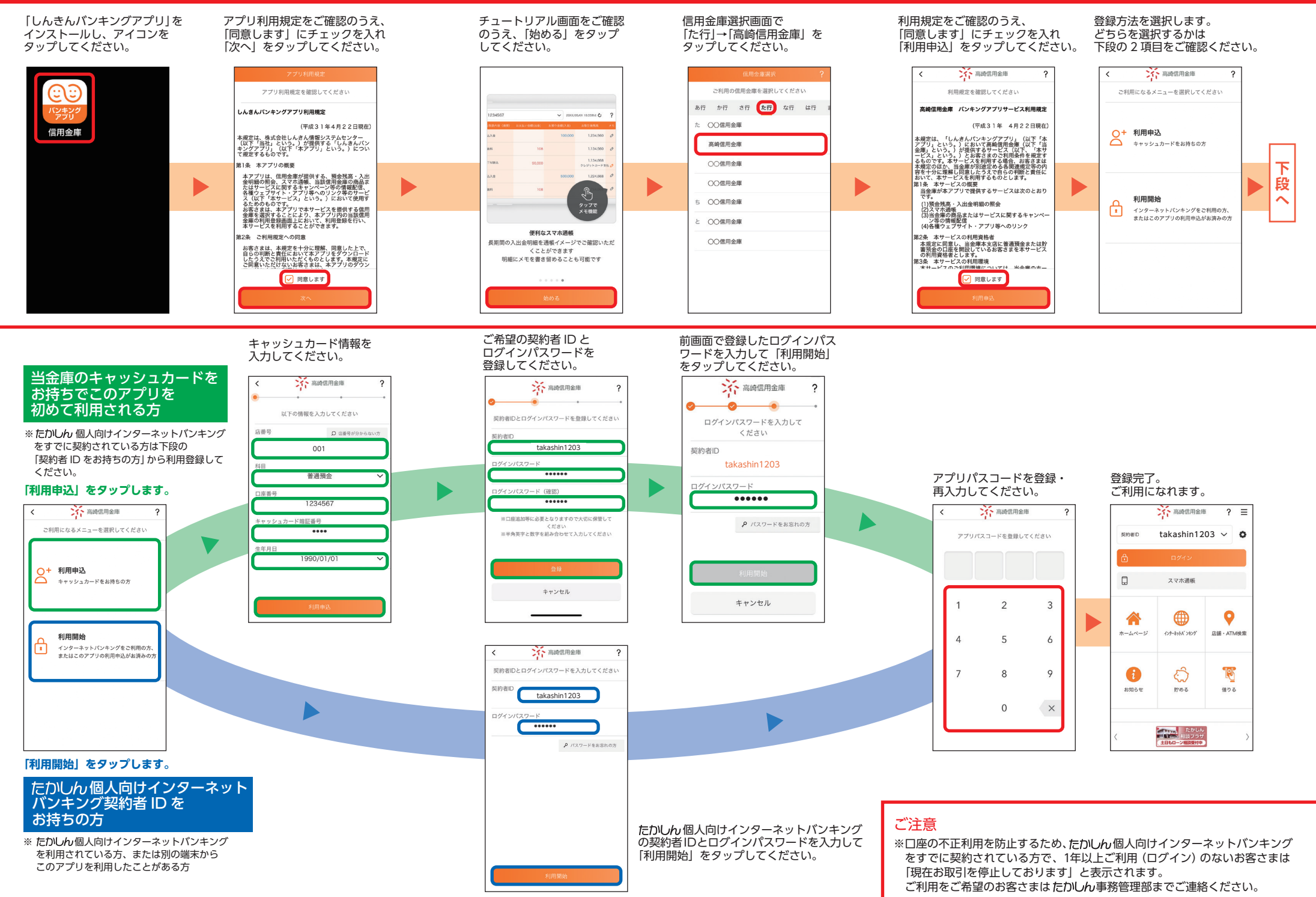